# **Inhal t**

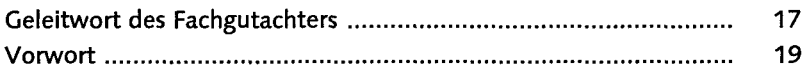

÷.

## **TEI L I : GRUNDLAGE N**

 $\mathcal{L}_{\mathbf{r}}$ 

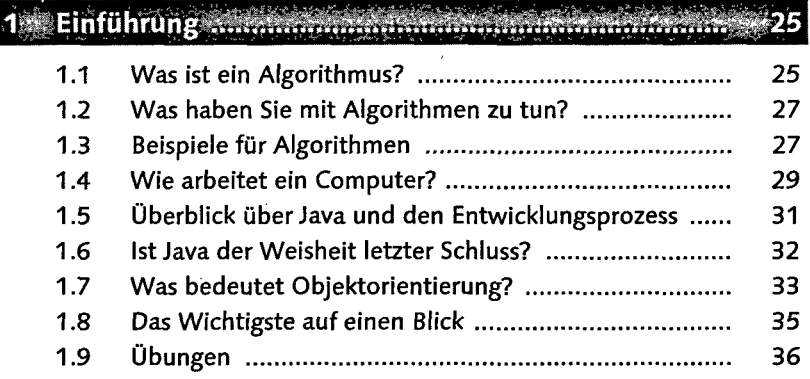

## 2 Installation un

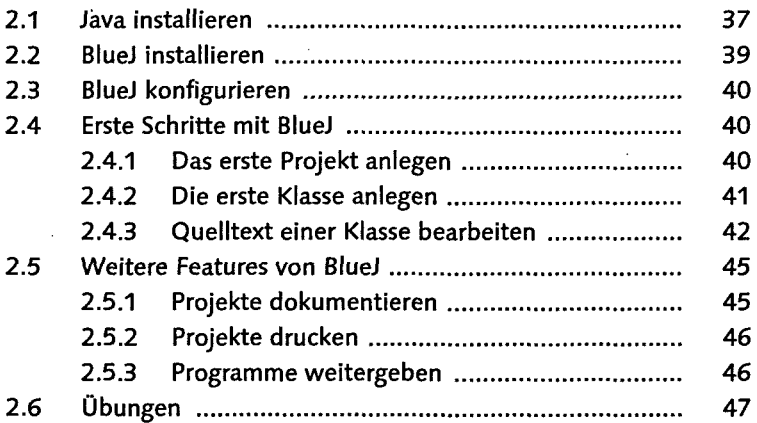

### **i'rtifrTi itrrvvVrr»»t-r^r f T**

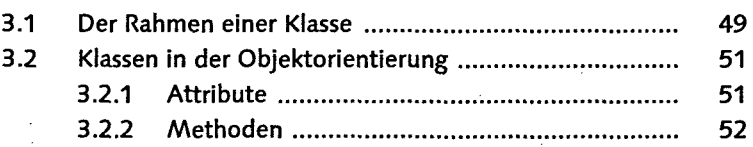

 $\mathcal{A}(\mathcal{A})$  and  $\mathcal{A}(\mathcal{A})$  $\sim$ 

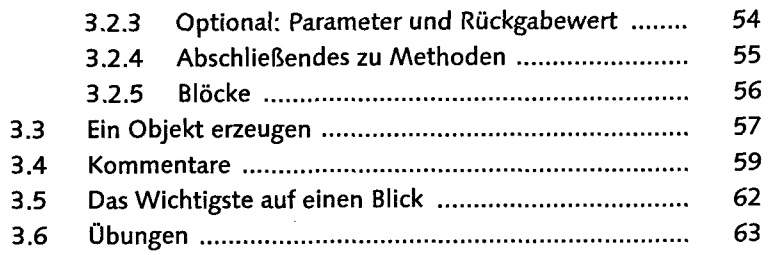

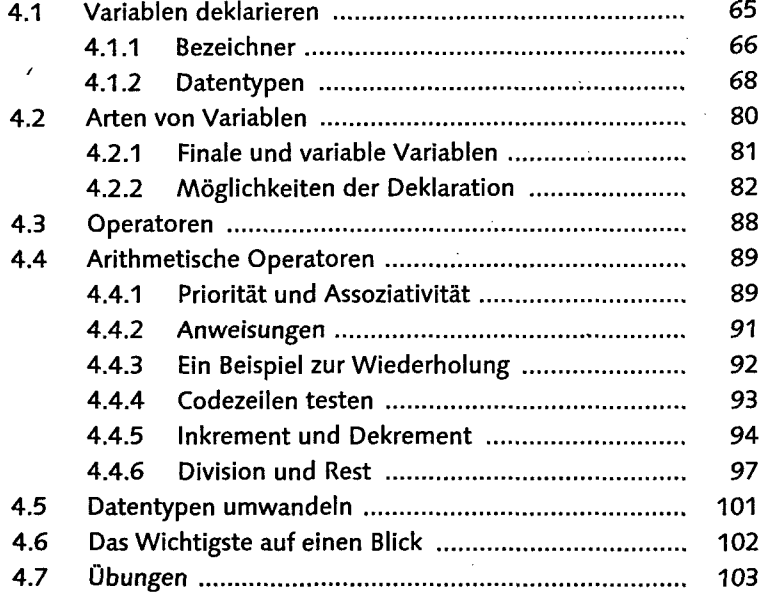

5 Bedingungen und Vergleiche materien and auf 107

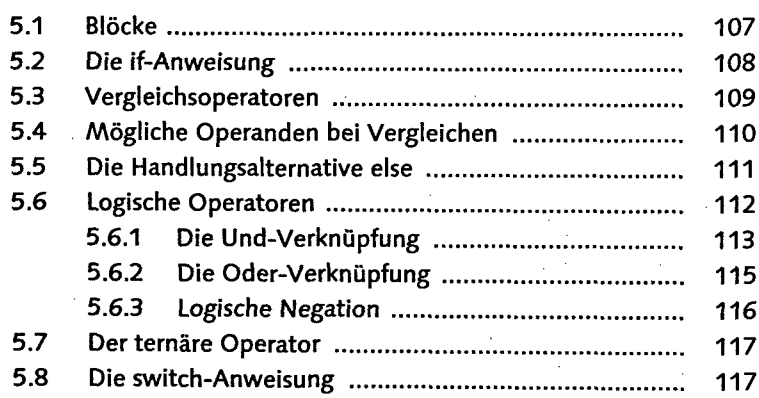

 $\sim$   $\sim$ 

 $\label{eq:2.1} \left\langle \left( \mathbf{A}^{(1)}_{\mathbf{A}} \right) \right\rangle_{\mathbf{A}} = \left\langle \left( \mathbf{A}^{(1)}_{\mathbf{A}} \right) \right\rangle_{\mathbf{A}}$ 

 $\bar{z}$ 

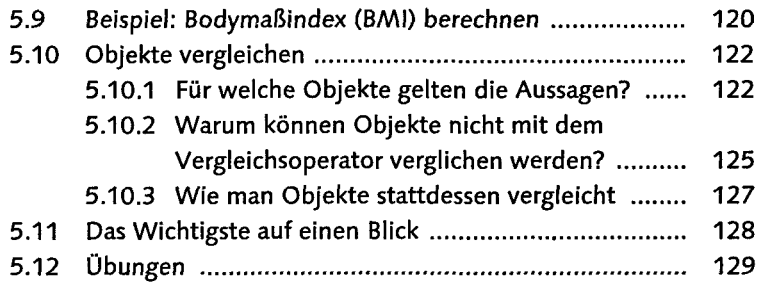

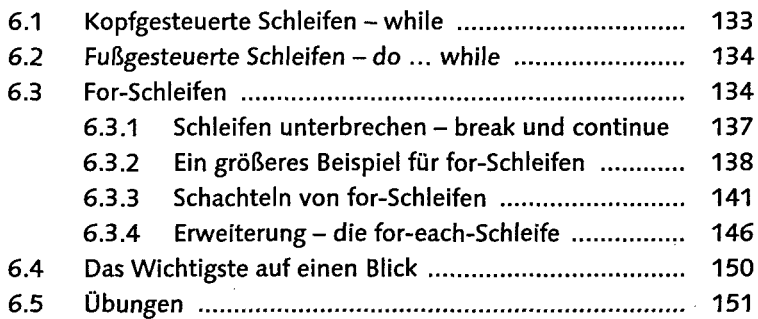

## $3$  Anwendungsbeispiel: Geburtstagskalender *minimite* 153

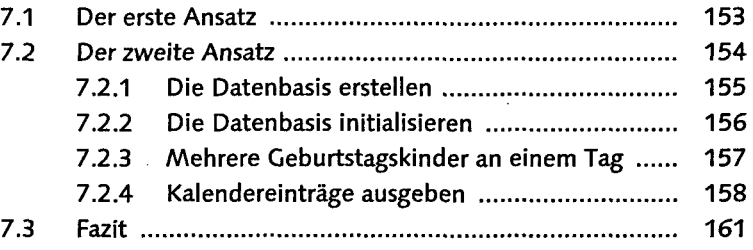

## **TEIL II: OBJEKTORIENTIERTE PROGRAMMIERUNG**

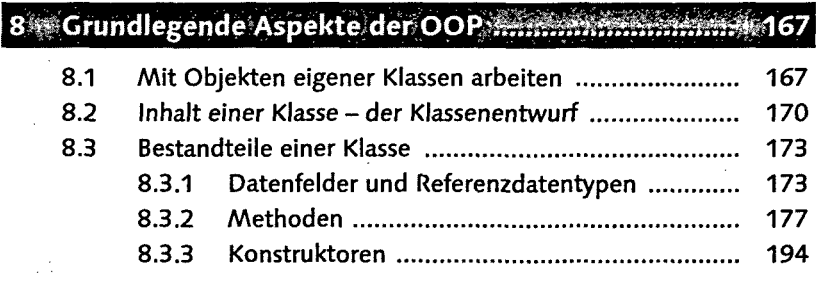

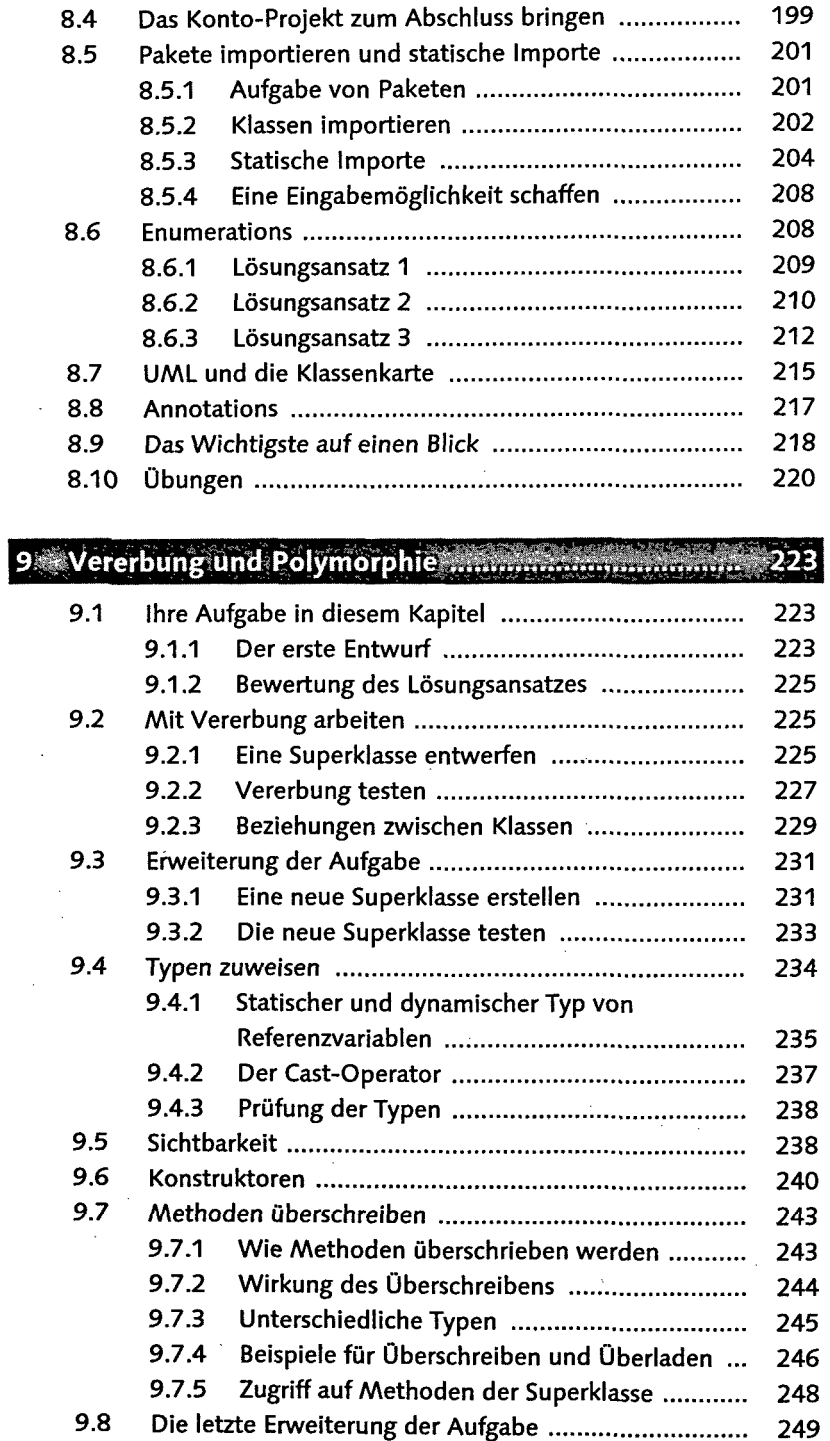

 $\hat{\mathcal{C}}_i$ 

 $\epsilon$ 

 $\bar{\mathcal{A}}$ 

 $\hat{\mathcal{A}}$ 

 $\bar{\mathcal{A}}$ 

 $\sim 10^7$ 

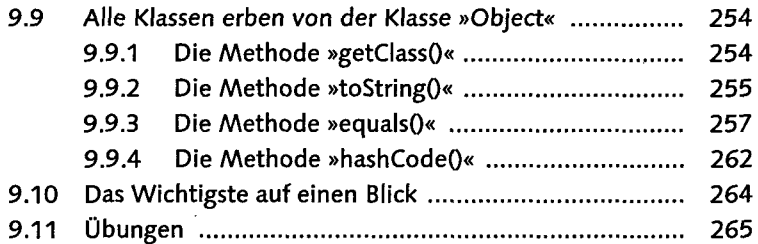

 $\ddot{\phantom{a}}$ 

 $\mathcal{A}$ 

## 10 Erweiterte Konzepte der OOP andere auf der 267

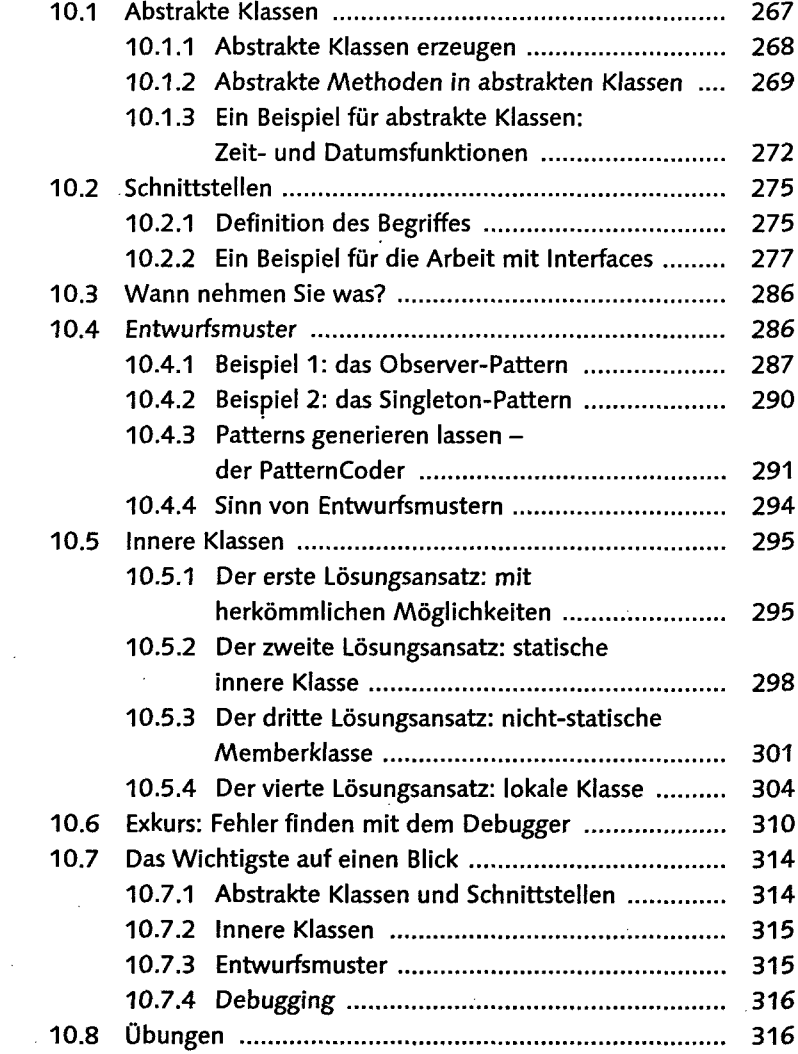

 $\Delta \sim 10^4$ 

 $\overline{\phantom{a}}$ 

## **TEIL III: GRAFISCHE BENUTZEROBERFLÄCHEN**

# 11.1 Von AWT zu Swing 320 11.2 Die Vererbungshierarchie von AWT und Swing .......... 11.3 Das erste Fenster 322

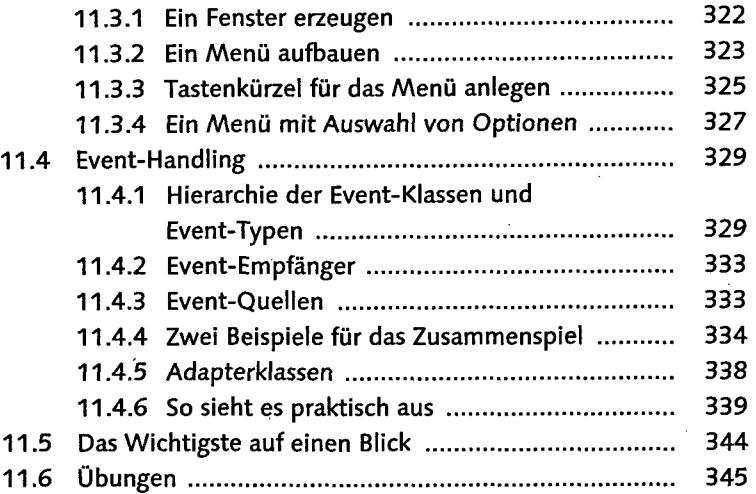

#### 12<sup>5</sup>Steuerelemente und Layout

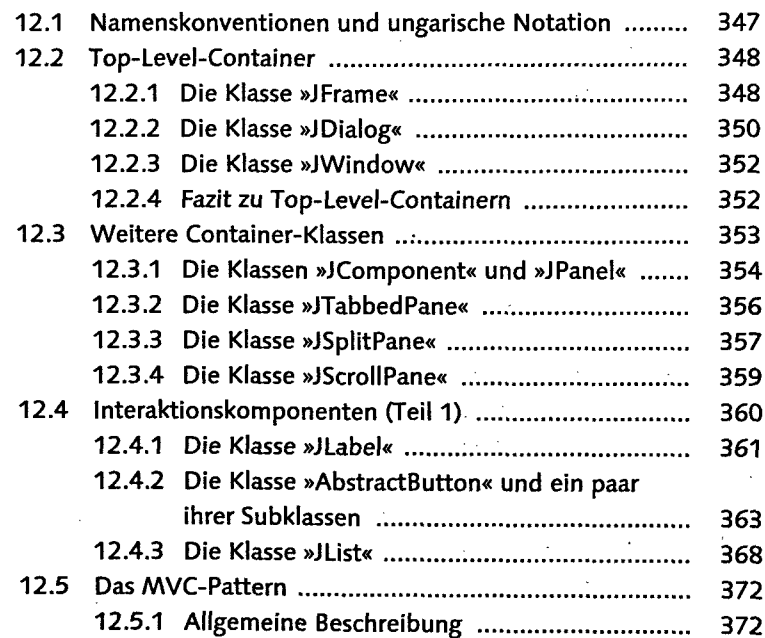

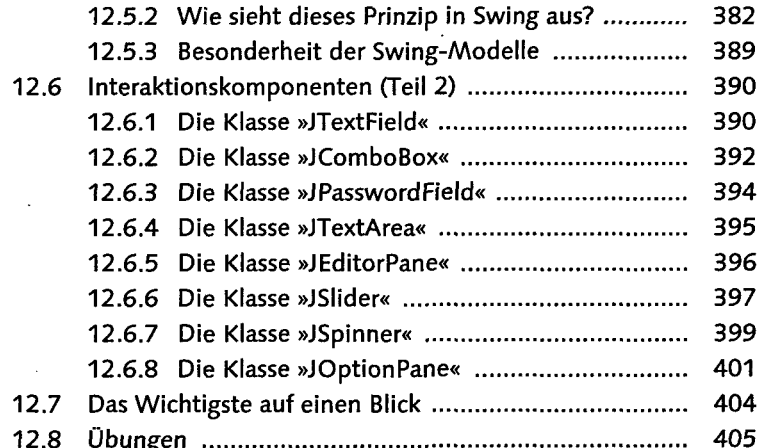

## 

13.1 Layoutmanager 408 13.1.1 Layoutmanager in der Praxis .......................... 408 13.1.2 Das FlowLayout 409 13.1.3 Das BorderLayout 410 13.1.4 Das GridLayout 412 13.1.5 Das GridBagLayout 414 13.2 Look and Feel (LaF) 419 13.3 Die Klasse »JTable« 422 13.3.1 Umsetzung mit Arrays 422 13.3.2 Datenbasis mit »TableModel« verwalten ........ 423 13.3.3 Realisierung mit »AbstractTableModel« .......... 428 13.3.4 Realisierung mit »DefaultTableModel« ........... 430 13.3.5 Darstellung der Daten (Rendering) ................. 430 13.3.6 Tabellen sortieren 434 13.3.7 Zellen editieren 437 13.3.8 Mehr über die Arbeit mit »JTable« 441 13.4 Die Klasse »JTree« 442 13.4.1 Ein erster Versuch 442 13.4.2 Auf Ereignisse lauschen 444 13.4.3 Selektionen und die Klasse »TreePath« 446 13.4.4 Ein eigenes Modell entwickeln 448 13.4.5 Die Anzeige ändern - das Rendering .............. 453 13.5 Das Interface »Action« 455 13.6 Das Wichtigste auf einen Blick 457

### **TEIL IV: FORTGESCHRITTENE THEMEN**

## 

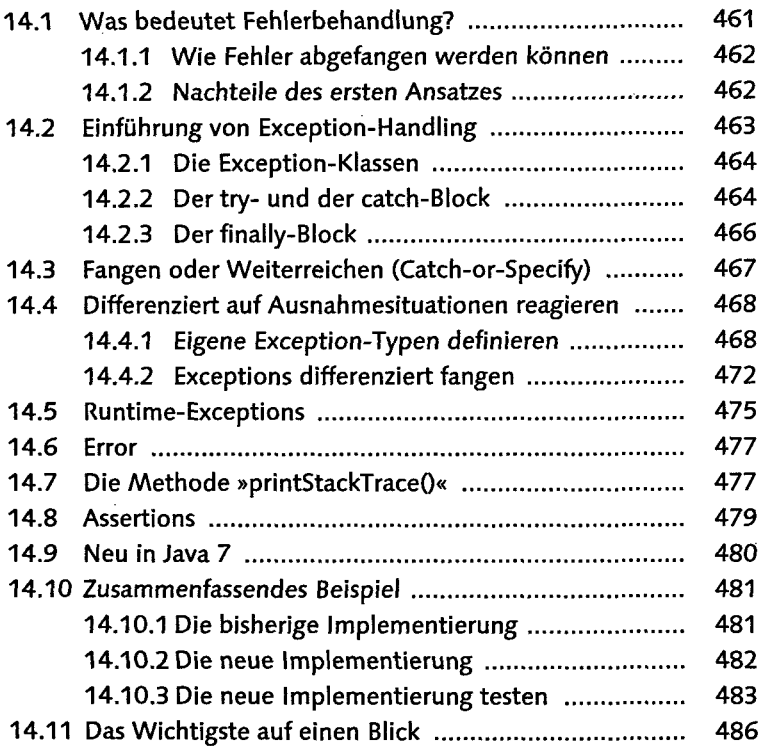

#### **3**

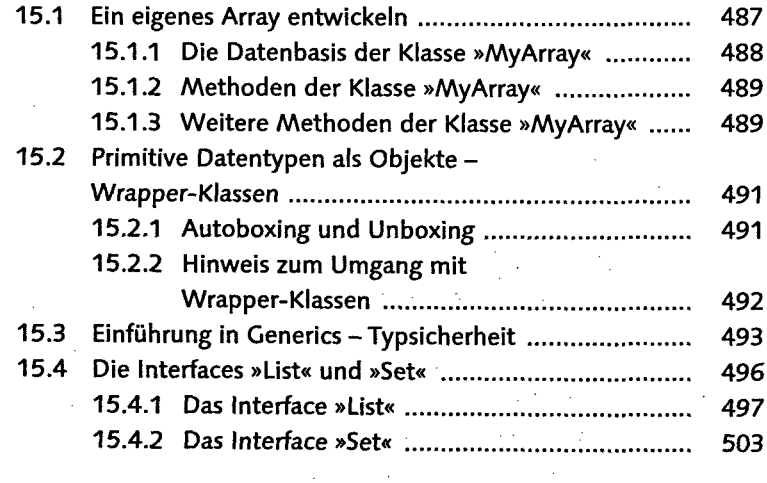

 $\mathcal{L}$ 

 $\hat{\boldsymbol{\beta}}$ 

 $\mathcal{L}_{\mathcal{A}}$ 

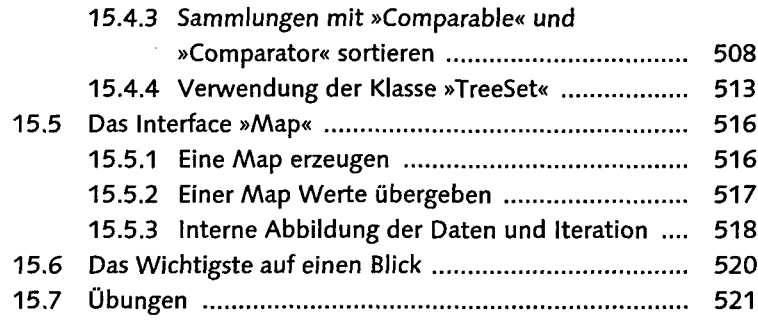

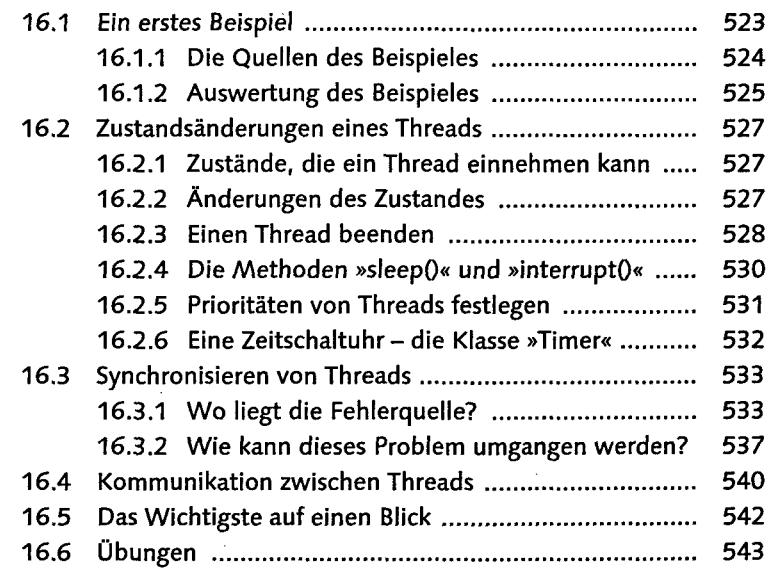

## 17 Dateien, Datenströme, Serialisieren mit auf 17 Dateien, 1945

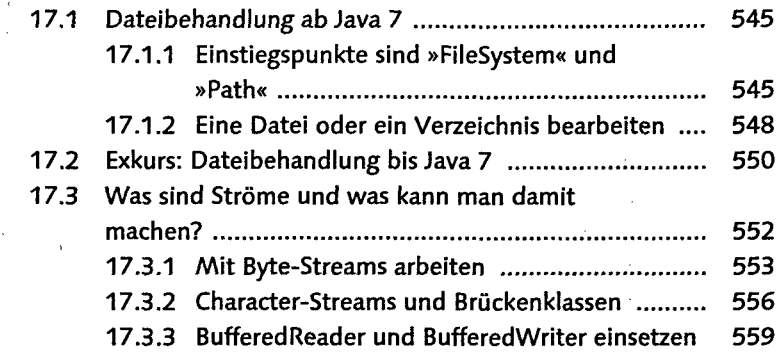

 $\bar{z}$ 

 $\bar{z}$ 

l,

Inhalt

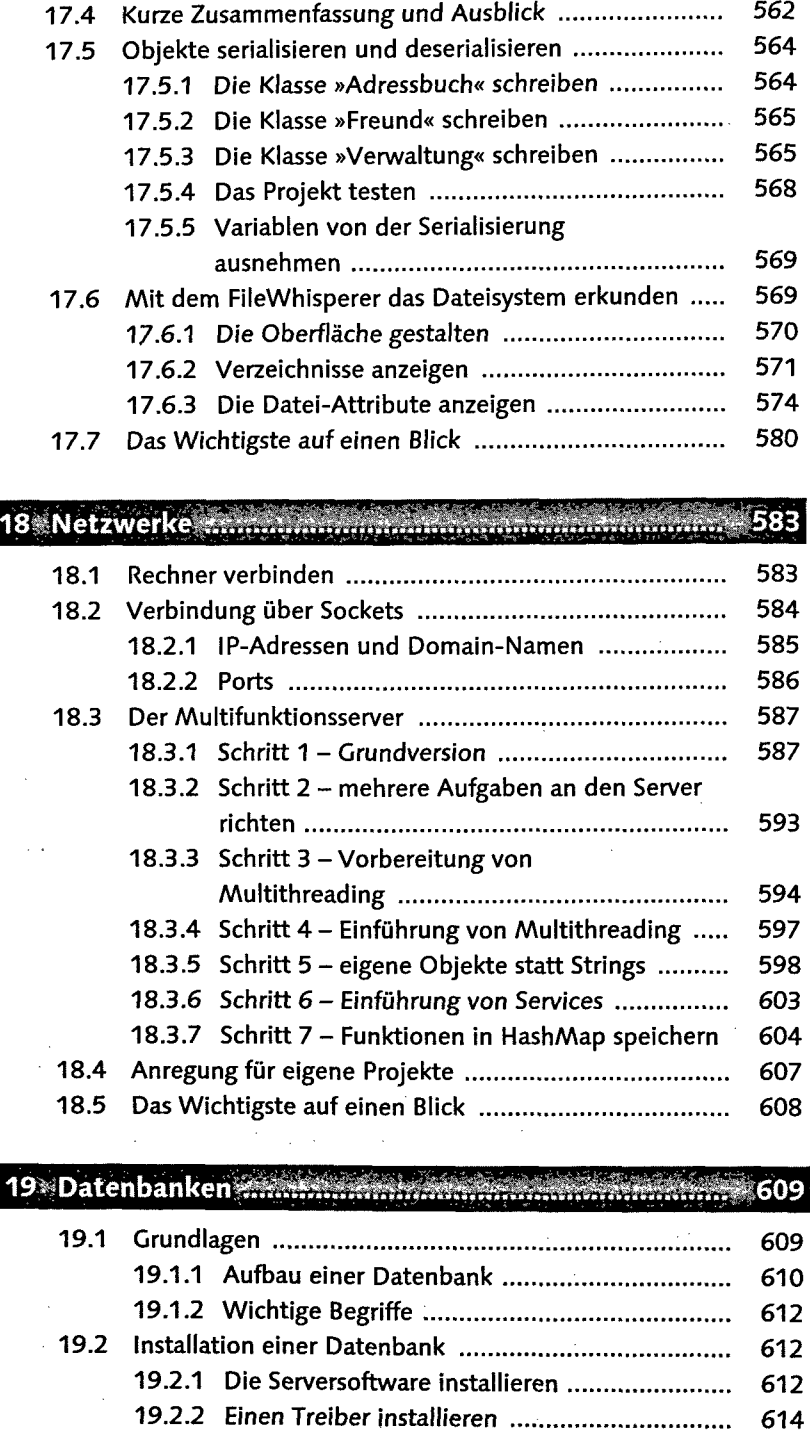

 $\bar{z}$ 

ŀ

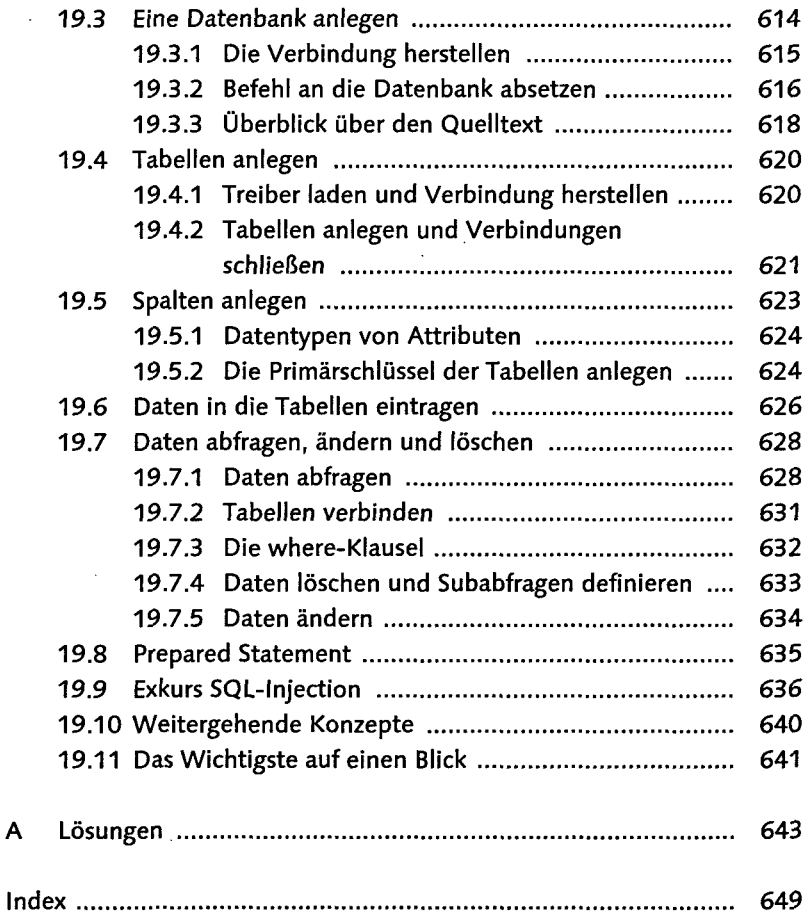

 $\bar{z}$ 

t,

 $\sim$   $\lambda$ 

J.

l,

 $\hat{\mathcal{A}}$ 

 $\label{eq:2.1} \frac{1}{2} \sum_{i=1}^n \frac{1}{2} \sum_{j=1}^n \frac{1}{2} \sum_{j=1}^n \frac{1}{2} \sum_{j=1}^n \frac{1}{2} \sum_{j=1}^n \frac{1}{2} \sum_{j=1}^n \frac{1}{2} \sum_{j=1}^n \frac{1}{2} \sum_{j=1}^n \frac{1}{2} \sum_{j=1}^n \frac{1}{2} \sum_{j=1}^n \frac{1}{2} \sum_{j=1}^n \frac{1}{2} \sum_{j=1}^n \frac{1}{2} \sum_{j=1}^n \frac{$ 

J,